# **Installer - Feature #3614**

## **Tag the Puppet module repositories with version numbers**

11/08/2013 09:05 PM - Lucas Yamanishi

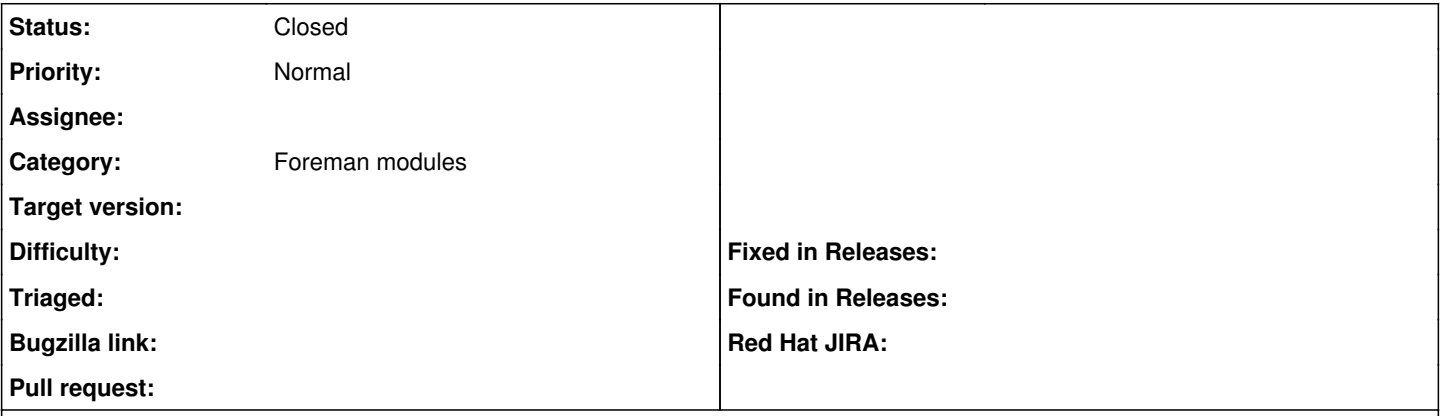

### **Description**

Right now none of the Foreman Puppet modules have Git tags. This makes it hard to track dependencies between modules or to manage them with tools like [librarian-puppet](http://librarian-puppet.com).

I suggest one or both of the following tag strategies:

- 1. Tag modules individually to reflect local changes, preferably with SemVer. This is Puppet Labs' recommended method and makes the most sense for module use outside the Foreman project.
- 2. Tag them as part of the larger release cycle using a prefix, e.g., release-1.4. This might be easier on the project's workload.

### **History**

## **#1 - 11/08/2013 10:26 PM - Ewoud Kohl van Wijngaarden**

This is something we are working on. We decided that 1.3 would be the last time we bumped module versions just to match the foreman version and try to start using SemVer. However, the modules are already on the forge with their version numbers and dependency information: [http://forge.puppetlabs.com/theforeman.](http://forge.puppetlabs.com/theforeman) We should push git tags though.

### **#2 - 01/15/2014 09:06 PM - Dominic Cleal**

*- Status changed from New to Closed*

As Ewoud said, we've started to release modules independently and they're now getting tagged as and when we release them. Hope that helps.